## タブレットで がっこうと つながろう

じゅんばんに そうさすると がっこうのきょうしつと つながることが できます。 2かいめからは、1 のつぎは 3 をみましょう。

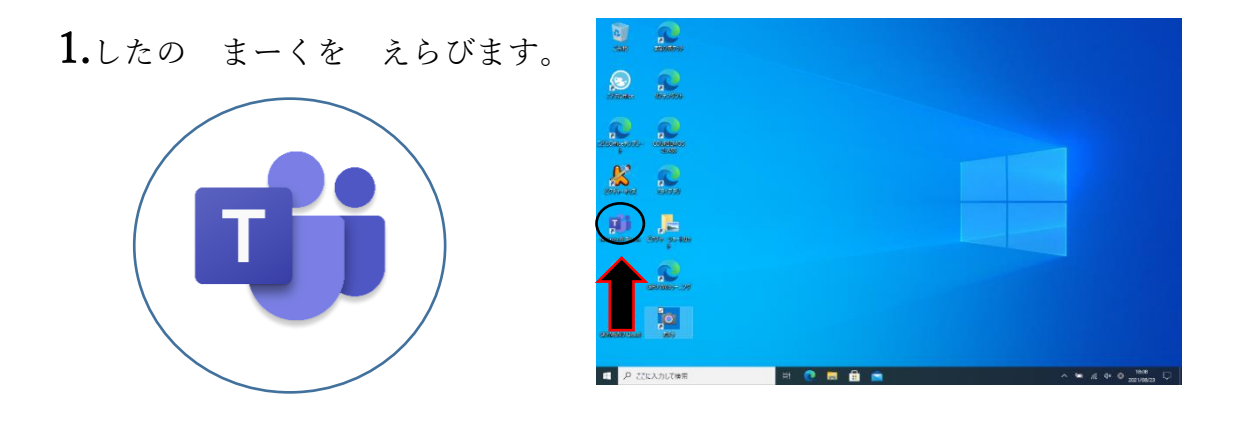

2.やじるしの①、②のじゅんばんに おします。 したの しゃしんの ようになります。

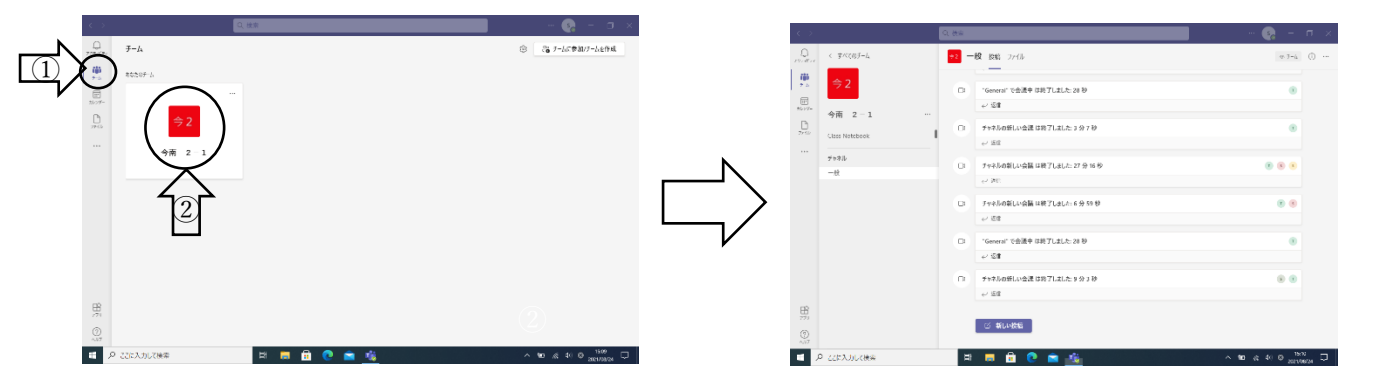

3.まっていると、みぎに あおいろのしかくがでます。

そのなかの「参加」ぼたんをおします。

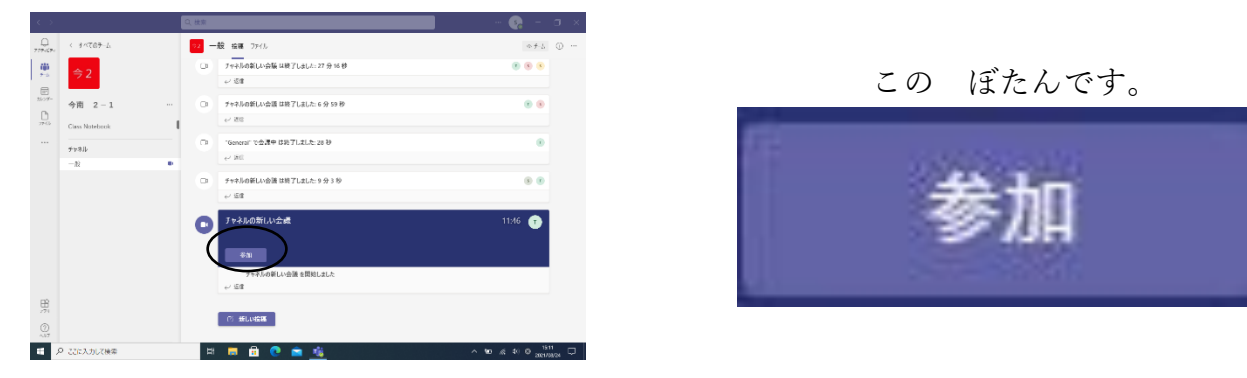

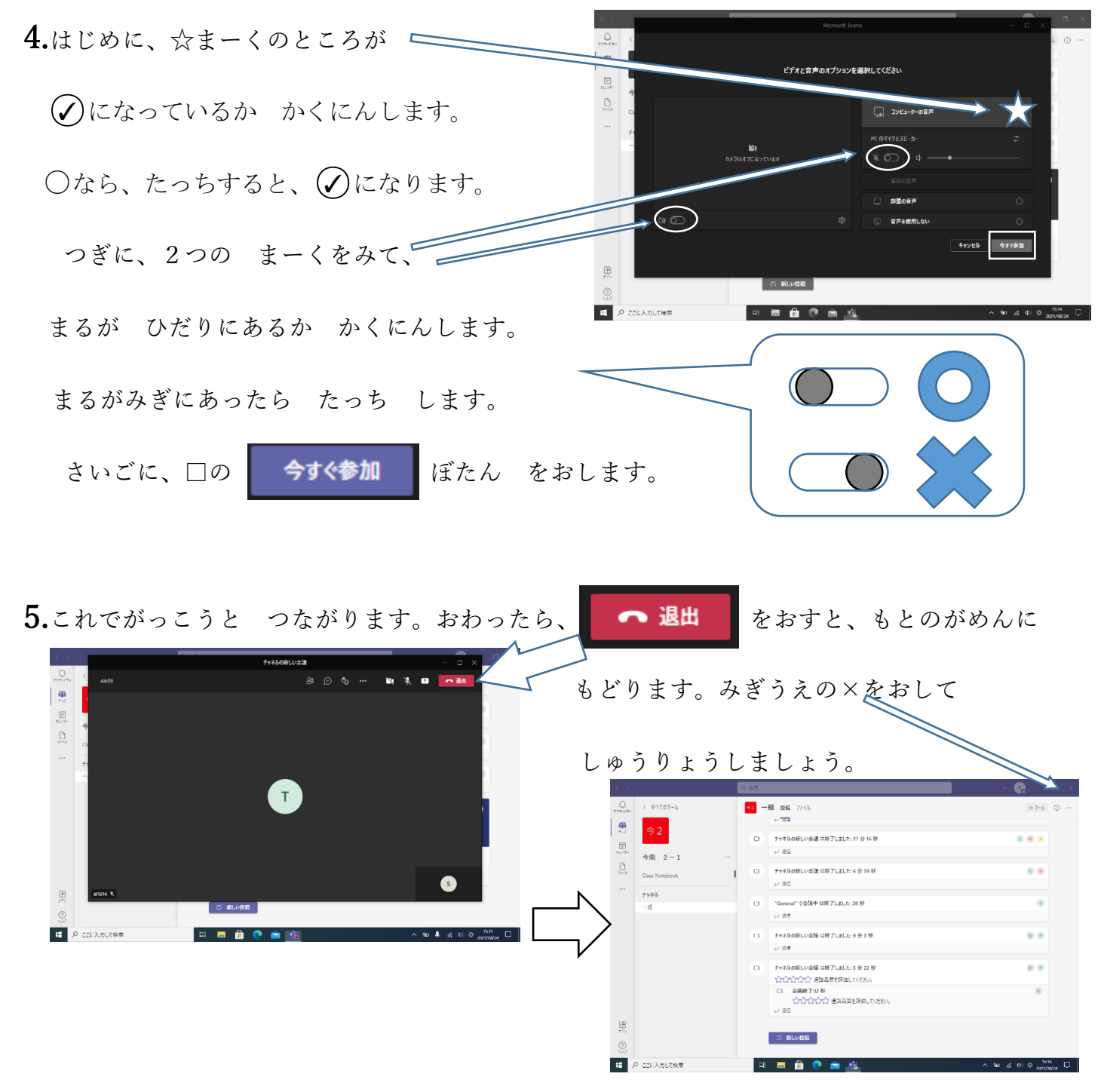

おうちの方へ

オンライン接続ができたか、以下のアンケートのあてはまるものに〇をつけてください。 今回は接続確認のテストですので、繋がらない場合も、電話でのお問い合わせはご遠慮ください。 8 月 31 日(火)~9 月4日(金)の 1 時間目の時間に確認し、9 月6日(月)までにご提出をお願いいたします。

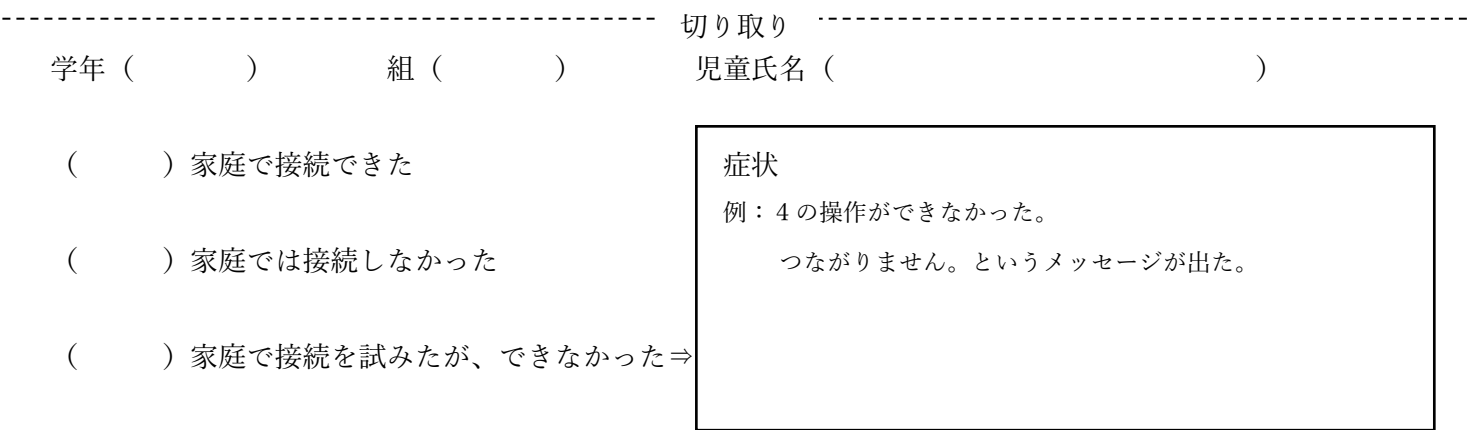